### LAN  $\pm$

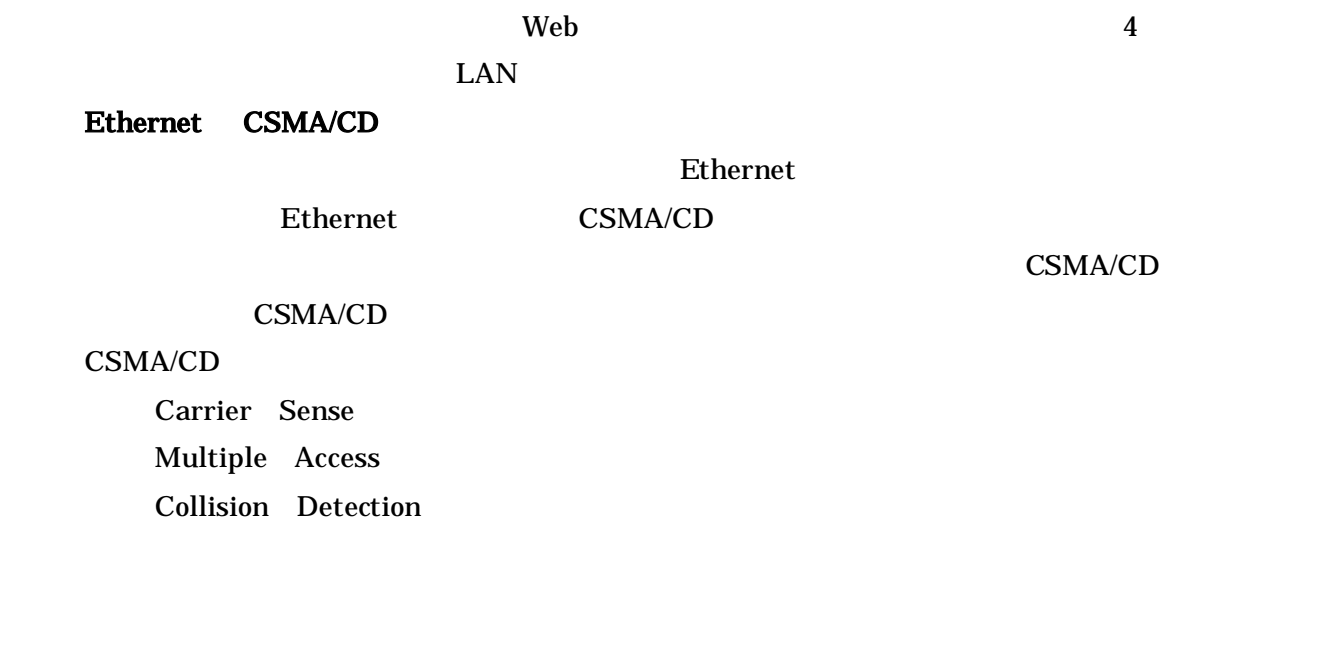

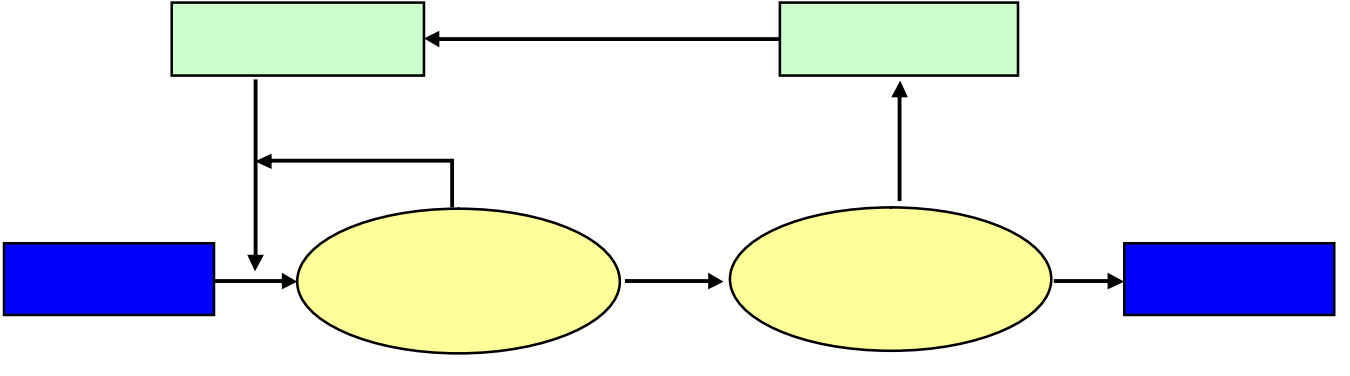

CSMA/CD

CSMA/CD

Ethernet

## Ethernet

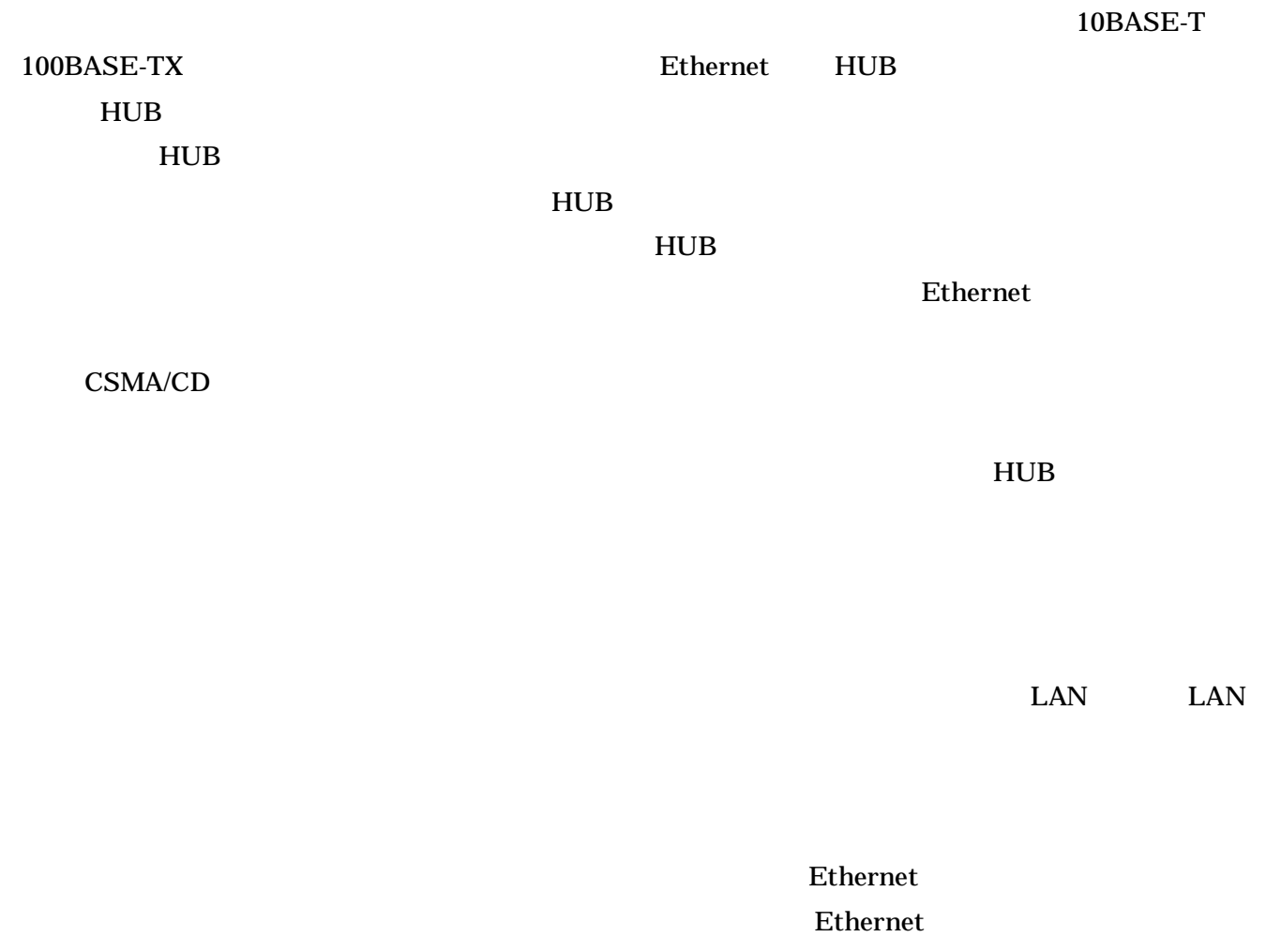

CSMA/CD

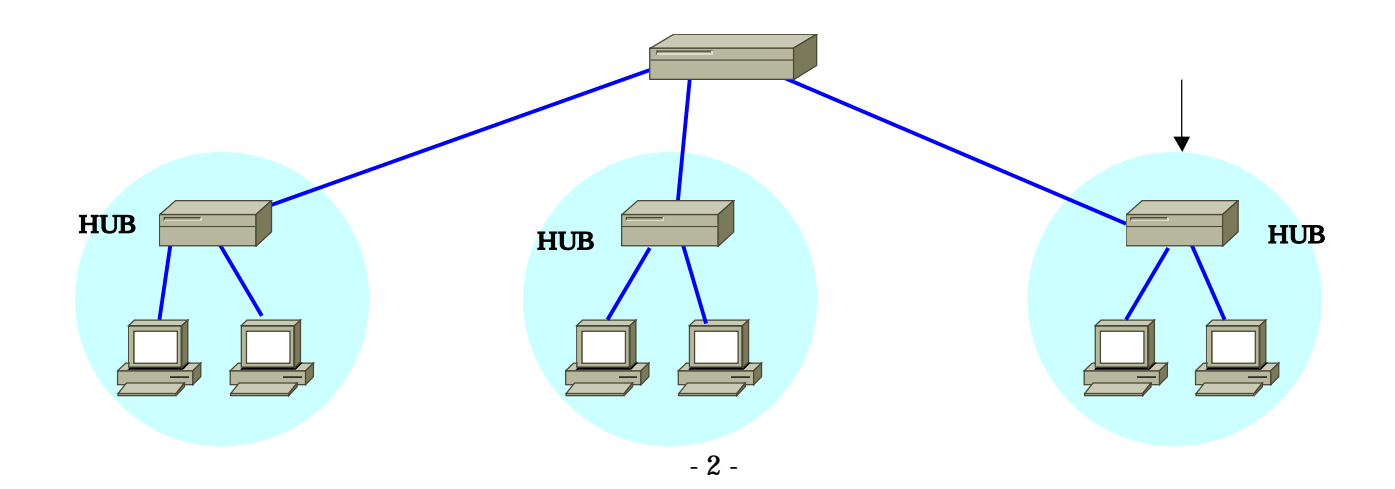

## The MAC The MAC The Second State  $M$

 $MAC$ 

## Ethernet

CPU  $\mathbb{C}$ 

 $MAC$ OSI  $\overline{\text{O}}$ 

Ethernet (

Ethernet 64

64 Ethernet 64  $64$ 

Ethernet

Ethernet 10Mbps

10/100Mbps

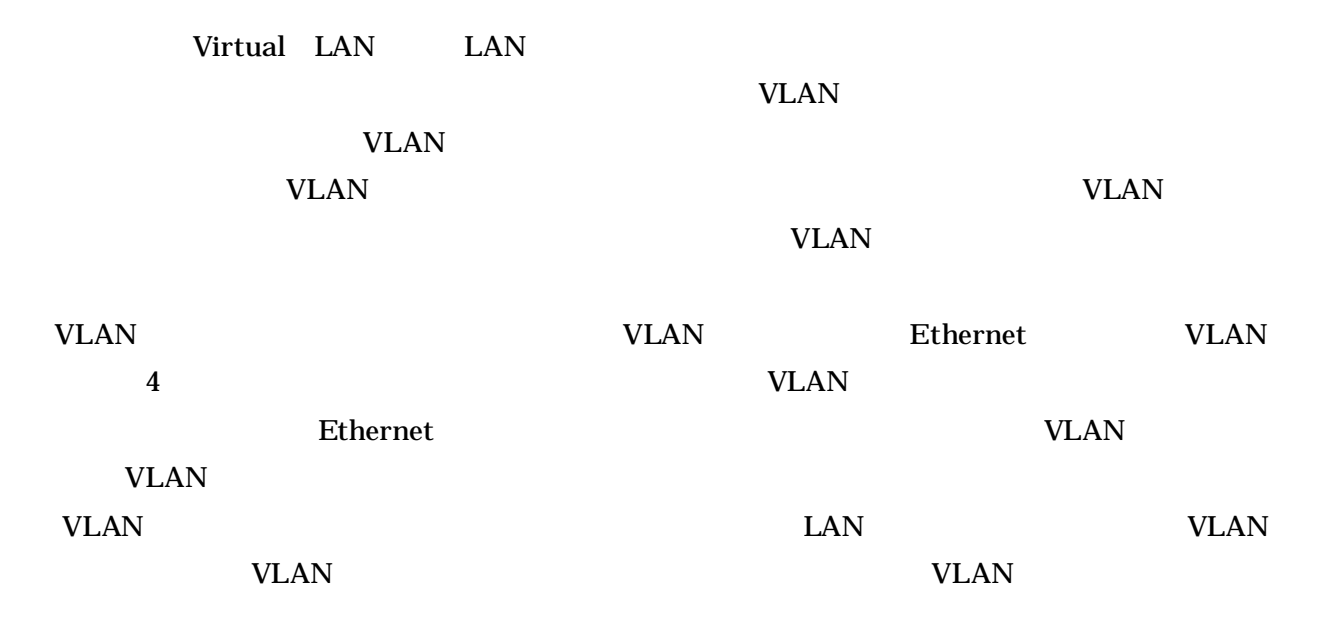

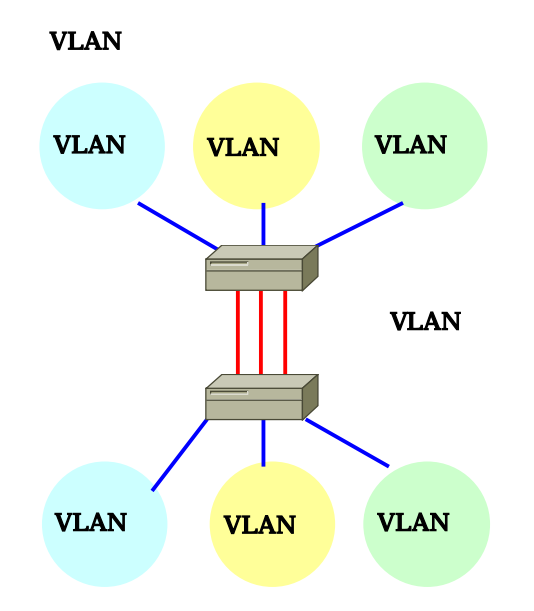

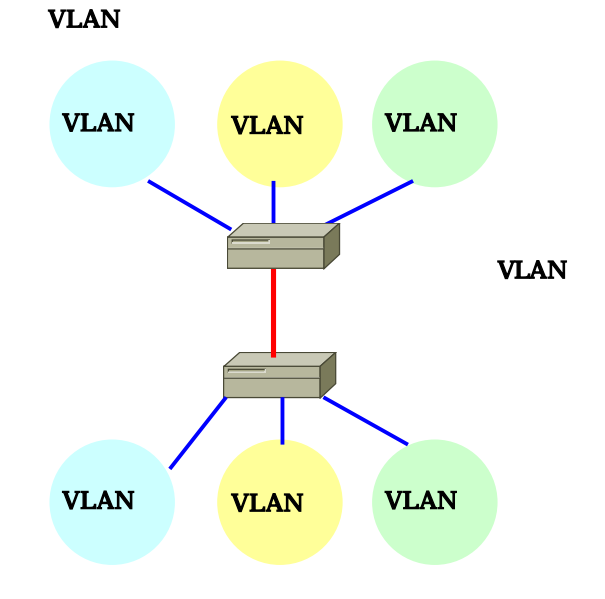

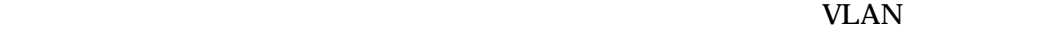

 $VLAN$ 

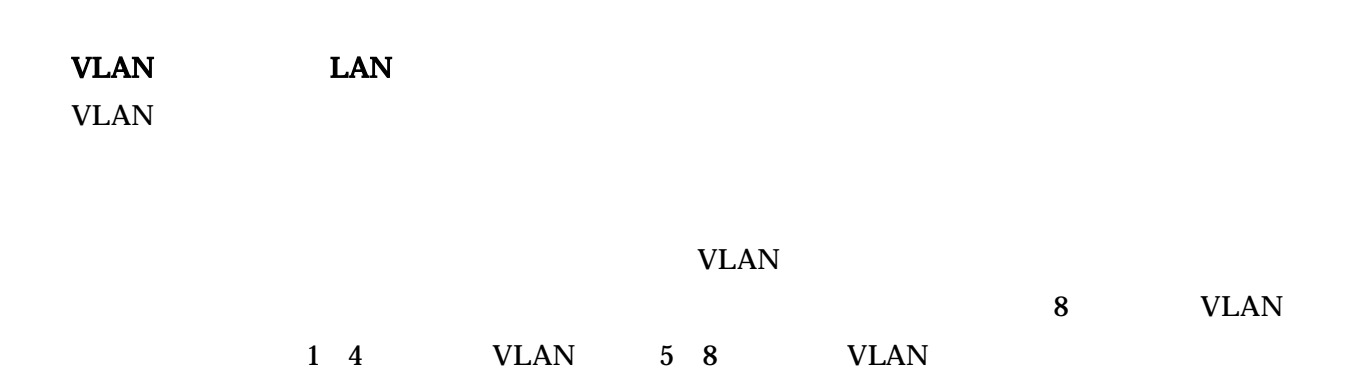

- 4 -

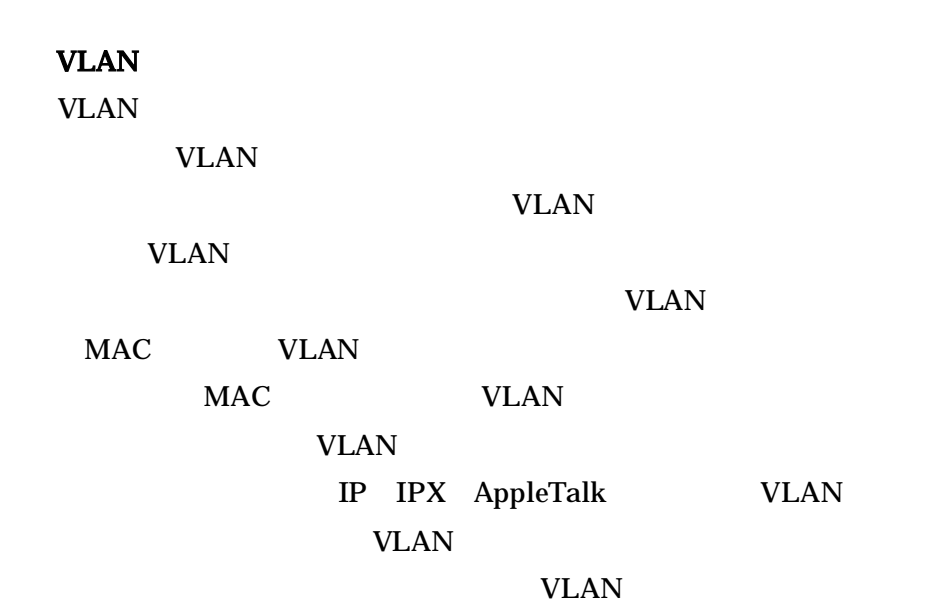

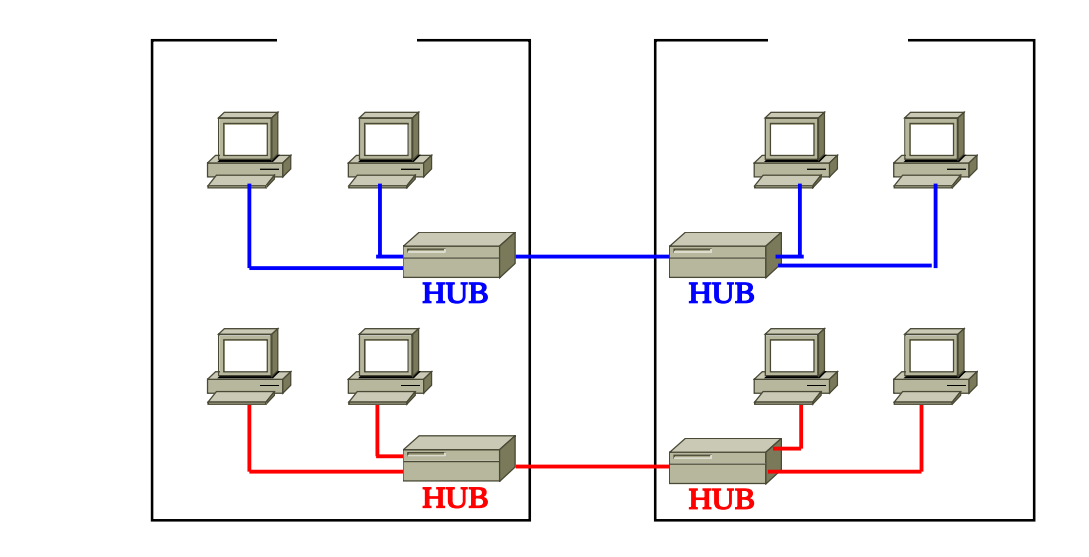

 $HUB$ 

the set of the LAN the HUB

# $VLAN$

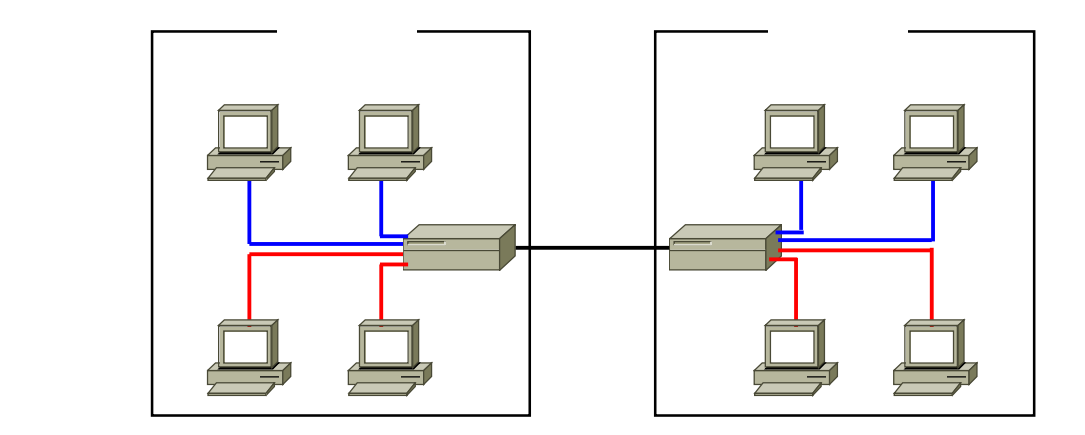

LAN HUB the state of the state of the state of the state of the state of the state of the state of the state o

これだけで 物理 パソコ ネットワー しているよう しか HUB

VLAN

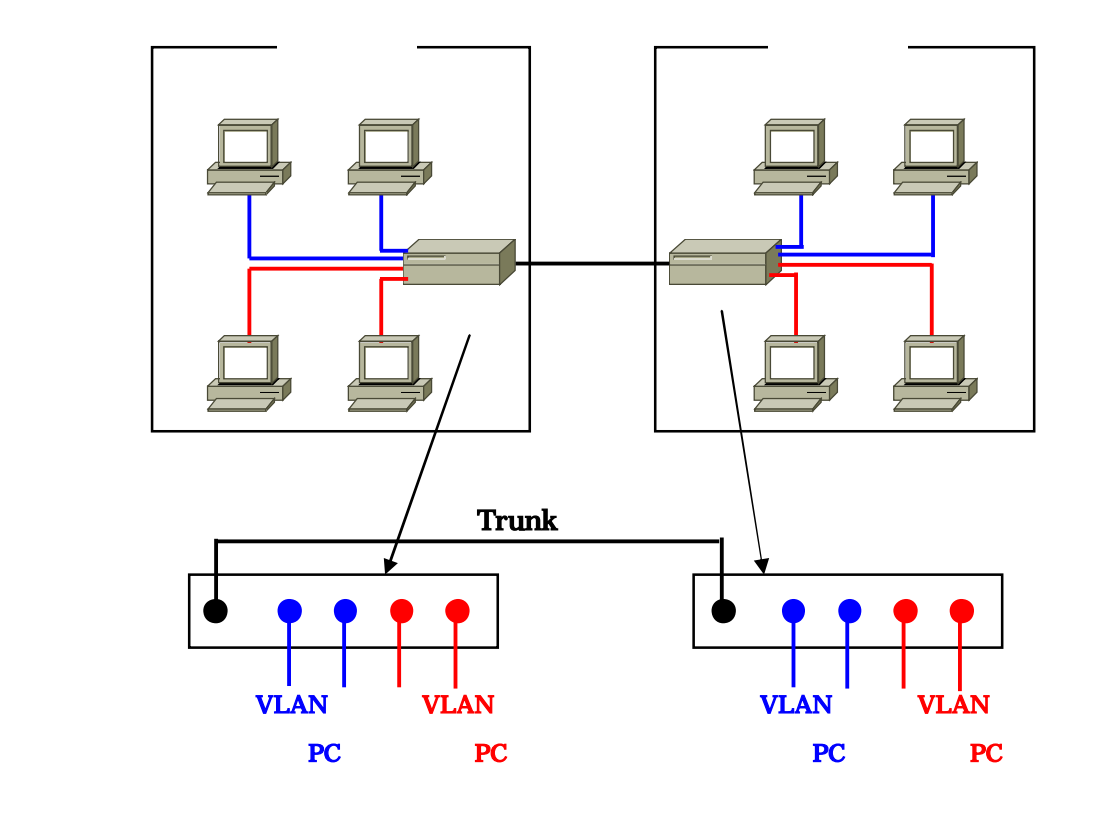

Trunk LAN VLAN VLAN  $\sqrt{2}$ LAN VLAN VLAN 2002 VLAN 2004 VLAN 2004 VLAN 2004 VLAN 2004 VLAN 2004 VLAN 2004 VLAN 2004 VLAN 2004 VLAN 2004 VLAN 2004 VLAN 2004 VLAN 2004 VLAN 2004 VLAN 2004 VLAN 2004 VLAN 2004 VLAN 2004 VLAN 2004 VLAN 2004 VLAN 2004 VLAN 20

 $VLAN$ 

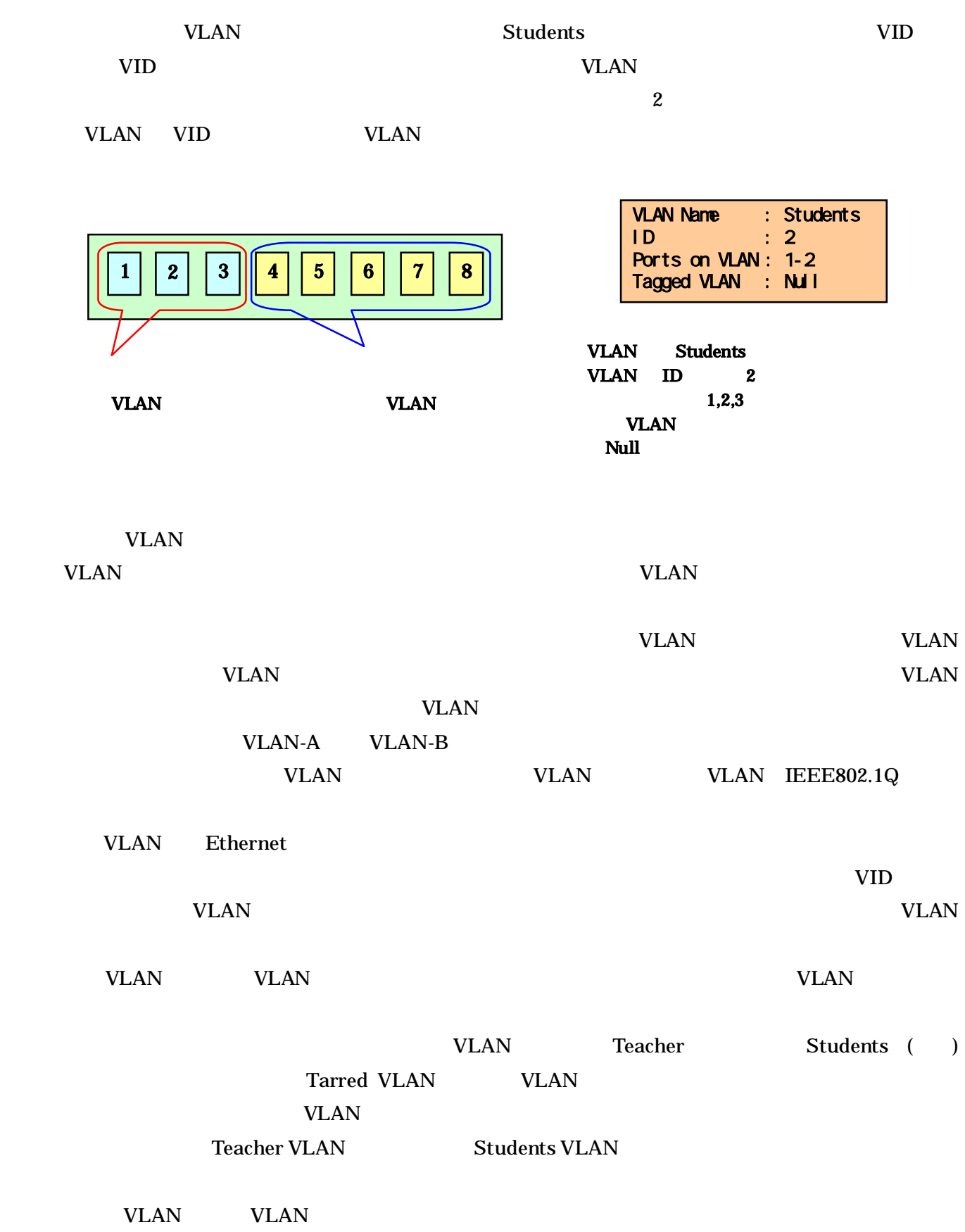

![](_page_7_Figure_0.jpeg)

VLAN WEIGHT

![](_page_7_Figure_2.jpeg)

DHCP *DHCP* 

VLAN VLAN

![](_page_8_Figure_3.jpeg)

![](_page_8_Figure_4.jpeg)

**VLAN** 

![](_page_8_Figure_6.jpeg)

VLAN

VLAN VLAN VLAN

![](_page_9_Figure_0.jpeg)

VLAN <sub>1</sub>

![](_page_9_Picture_218.jpeg)

VLAN  $\blacksquare$ 

 $VLAN$ 

VLAN VLAN VLAN VLAN VLAN VLAN VLAN ,

![](_page_10_Figure_0.jpeg)

VLAN  $\blacksquare$ 

TCP/IP

**NETBEUI** Cisco international units and the Units of the Units of the Units of the Units of the Units of the Units of the Units of the Units of the Units of the Units of the Units of the Units of the Units of the Units of the Units Cisco IOS *international* 

ACL Access Control List  $\n \, \mathrm{ACL}\n$ 

 $\n \, \mathrm{ACL}\n$ 

**ACL** 

ACL Internet Protocol IP IPX Internetwork Packet Exchange

![](_page_11_Figure_0.jpeg)

 $(1)$ 

![](_page_11_Figure_2.jpeg)

![](_page_11_Figure_3.jpeg)

![](_page_11_Figure_4.jpeg)

 $\n \, \mathrm{ACL}\n$ 

![](_page_12_Picture_140.jpeg)

![](_page_13_Figure_2.jpeg)

Switch\_A#vlan database Switch\_A(vlan)#vtp server Switch A(vlan)#vtp domain group1 Switch\_A(vlan)#exit

Switch\_A#vlan database Switch\_A(vlan)#vlan 10 name Accounting Switch\_A(vlan)#vlan 20 name Marketing Switch\_A(vlan)#vlan 30 name Engineering Switch\_A(vlan)#exit

## $VLAN$  10

Switch\_A#conf t Switch\_A(config)#int fa0/4 Switch\_A(config-if)#switchport mode access Switch\_A(config-if)#switchport access vlan 10 Switch A(config-if)#int fa0/5 Switch\_A(config-if)#switchport mode access Switch\_A(config-if)#switchport access vlan 10 Switch\_A(config-if)#int fa0/6 Switch A(config-if)#switchport mode access Switch\_A(config-if)#switchport access vlan 10

## $VLAN 20$

Switch\_A#conf t Switch\_A(config)#int fa0/7 Switch A(config-if)#switchport mode access Switch\_A(config-if)#switchport access vlan 20 Switch\_A(config-if)#int fa0/8 Switch\_A(config-if)#switchport mode access Switch A(config-if)#switchport access vlan 20 Switch\_A(config-if)#int fa0/9 Switch\_A(config-if)#switchport mode access Switch\_A(config-if)#switchport access vlan 20 Switch\_A(config-if)#end

 $VI$ . $AN$   $30$ Switch\_A#conf t Switch\_A(config)#int fa0/10 Switch\_A(config-if)#switchport mode access Switch\_A(config-if)#switchport access vlan 30 Switch\_A(config-if)#int fa0/11 Switch\_A(config-if)#switchport mode access Switch A(config-if)#switchport access vlan 30 Switch A(config-if)#int fa0/12 Switch A(config-if)#switchport mode access Switch\_A(config-if)#switchport access vlan 30 Switch\_A(config-if)#end

Switch\_B#vlan database Switch\_B(vlan)#vtp client Switch\_B(vlan)#vtp domain group1 Switch\_B(vlan)#exit

![](_page_14_Figure_8.jpeg)

Switch\_A#show vtp status

Switch A(config)#int fa0/1 Switch\_A(config-if)#switchport mode trunk Switch\_A(config-if)#end

Switch\_B(config)#int fa0/1 Switch\_B(config-if)#switchport mode trunk Switch\_B(config-if)#end

 $VLAN$  10 Switch\_B#conf t Switch\_B(config)#int fa0/4 Switch\_B(config-if)#switchport mode access Switch\_B(config-if)#switchport access vlan 10 Switch\_B(config-if)#int fa0/5 Switch B(config-if)#switchport mode access Switch B(config-if)#switchport access vlan 10 Switch B(config-if)#int fa0/6 Switch B(config-if)#switchport mode access Switch B(config-if)#switchport access vlan 10 Switch\_B(config-if)#end

#### $VI$ . $AN$   $20$

Switch\_B#conf t Switch\_B(config)#int fa0/7 Switch B(config-if)#switchport mode access Switch B(config-if)#switchport access vlan 20 Switch B(config-if)#int fa0/8 Switch\_B(config-if)#switchport mode access Switch\_B(config-if)#switchport access vlan 20 Switch\_B(config-if)#int fa0/9 Switch\_B(config-if)#switchport mode access Switch\_B(config-if)#switchport access vlan 20 Switch\_B(config-if)#end

## VLAN 30

Switch\_B#conf t Switch\_B(config)#int fa0/10 Switch B(config-if)#switchport mode access Switch\_B(config-if)#switchport access vlan 30 Switch\_B(config-if)#int fa0/11 Switch\_B(config-if)#switchport mode access Switch\_B(config-if)#switchport access vlan 30 Switch\_B(config-if)#int fa0/12 Switch\_B(config-if)#switchport mode access Switch\_B(config-if)#switchport access vlan 30 Switch\_B(config-if)#end

![](_page_16_Figure_1.jpeg)